## KEGG\_JAK\_STAT\_SIGNALING\_PATHWAY

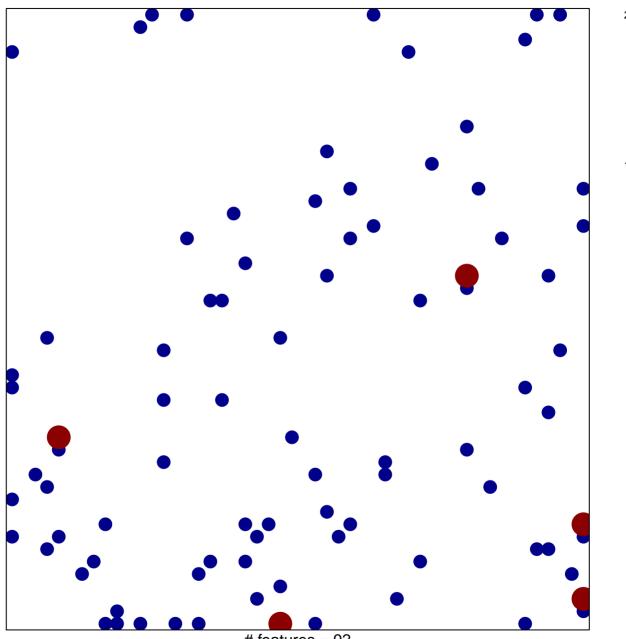

# features = 92 chi-square p = 0.81

## **KEGG\_JAK\_STAT\_SIGNALING\_PATHWAY**

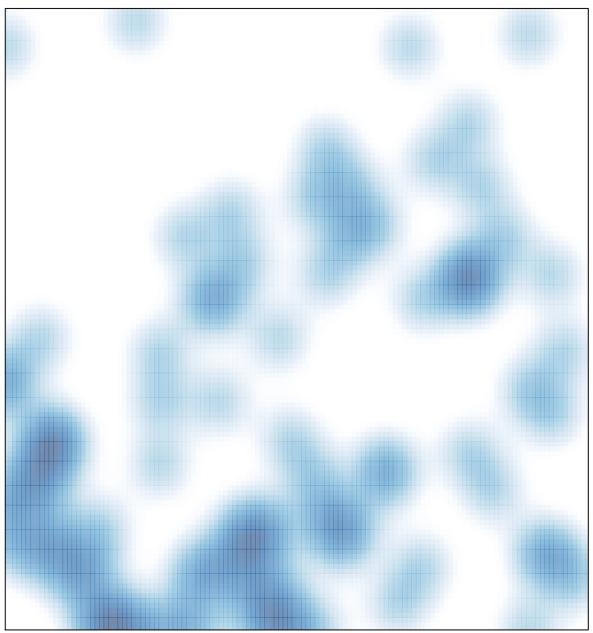

# features = 92 , max = 2